# **DEBS Grand Challenge: RDF Stream Processing with CQELS Framework for Real-time Analysis**

Danh Le-Phuoc Minh Dao-Tran Anh Le Tuan Manh Nguyen Duc Manfred Hauswirth

#### **The 9th ACM International Conference on Distributed Event-Based Systems**

Oslo, June 30, 2015

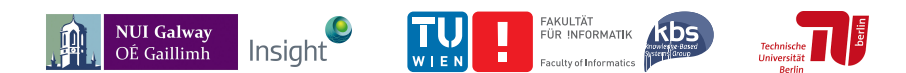

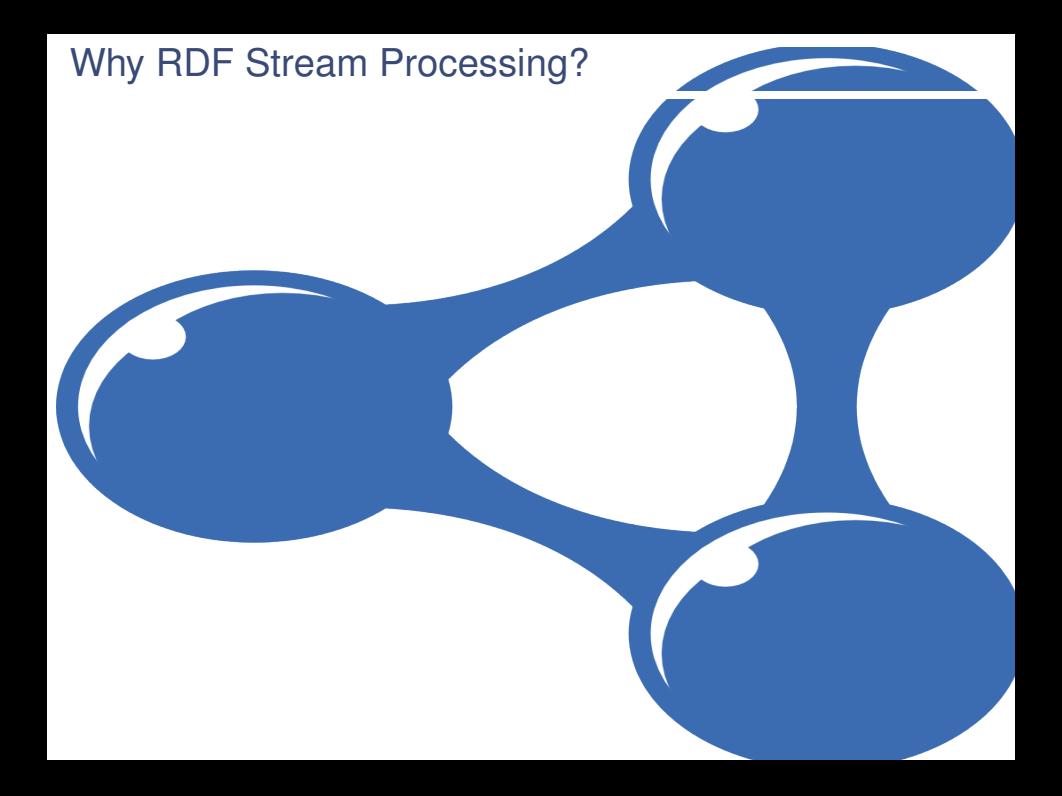

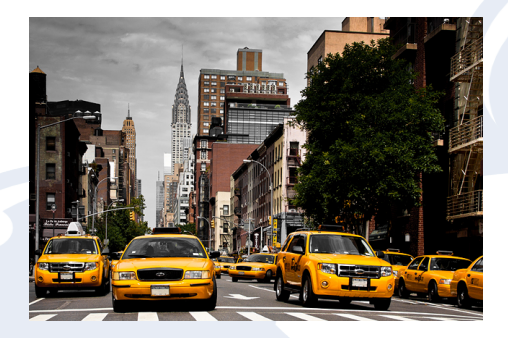

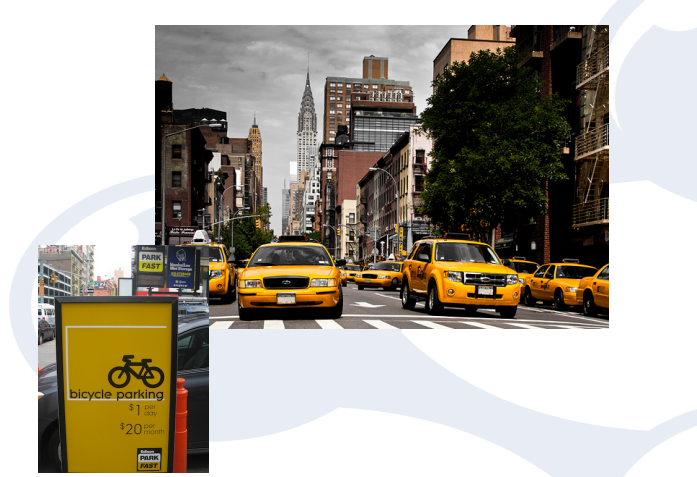

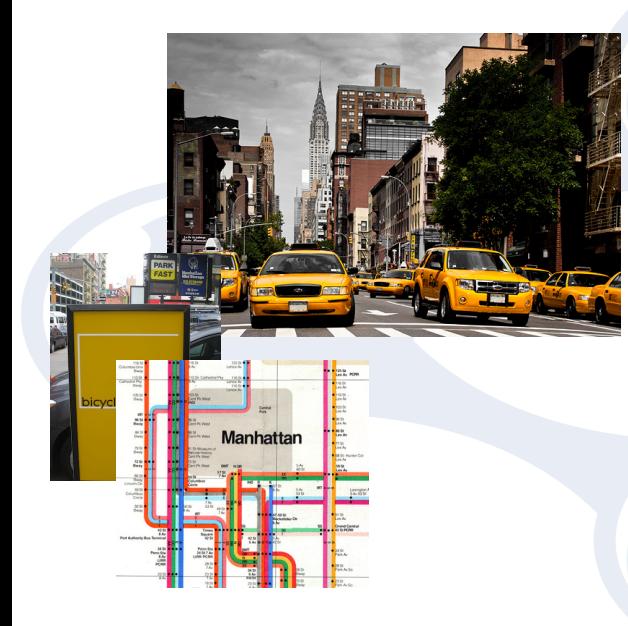

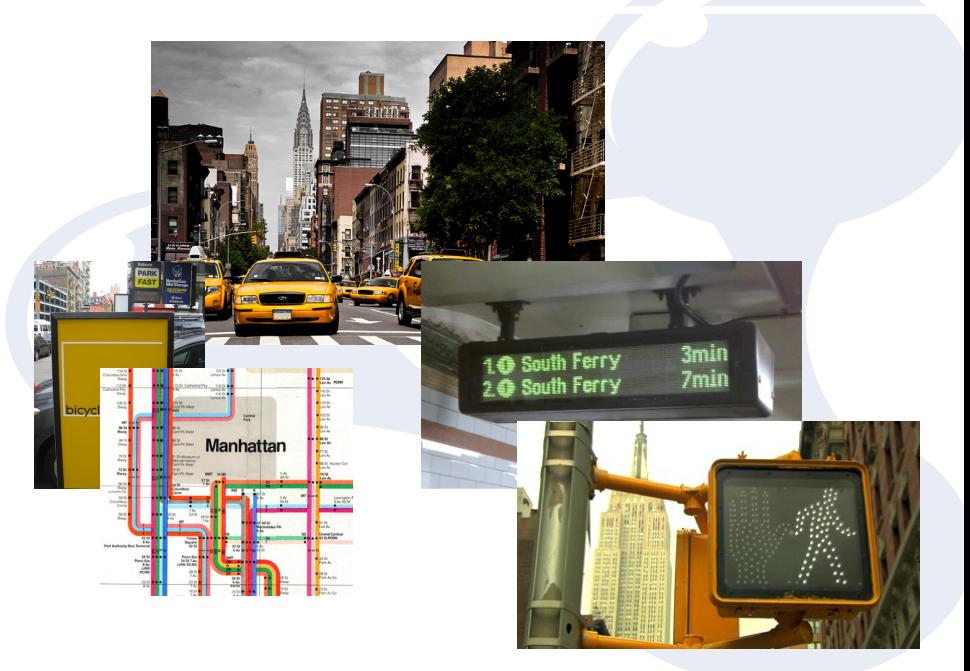

## RDF

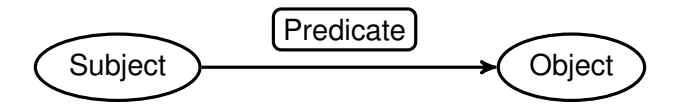

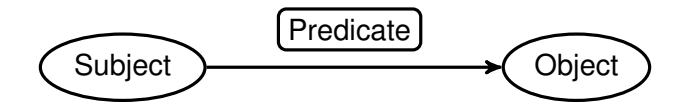

07290D3599E7A0D62097A346EFCC1FB5, 2013-01-01 00:00:00,2013-01-01 00:02:00, -73.956528,40.716976,-73.962440,40.715008, 3.50,0.00

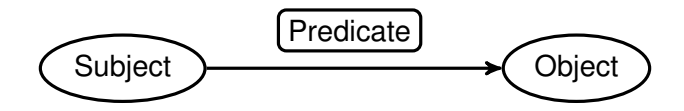

07290D3599E7A0D62097A346EFCC1FB5, 2013-01-01 00:00:00,2013-01-01 00:02:00, -73.956528,40.716976,-73.962440,40.715008, 3.50,0.00

 :*trip*<sup>1</sup> :*taxi* "07290D3599E7A0D62097A346EFCC1FB5".  $\begin{array}{c} \hline \end{array}$  $\begin{array}{c} \hline \end{array}$ :*trip*<sup>1</sup> : *pickup datetime* "2013-01-01 00:00:00". :*trip*<sup>1</sup> : *dropoff datetime* "2013-01-01 00:02:00". :*trip*<sup>1</sup> : *pickLon* -73.956528. :*trip*<sup>1</sup> : *pickLat* 40.716976. :*trip*<sup>1</sup> : *dropLon* -73.962440. :*trip*<sup>1</sup> : *dropLat* 40.715008. :*trip*<sup>1</sup> :*fare* 3.5. :*trip*<sup>1</sup> :*tip* 0.0.  $\mathcal{L}$  $\begin{array}{c} \hline \end{array}$  $\begin{array}{c} \hline \end{array}$ 

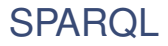

**SELECT**

**FROM WHERE**

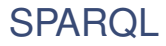

**SELECT**

**FROM <http://example/taxi.rdf> WHERE**

## **SPARQL**

**SELECT**

```
FROM <http://example/taxi.rdf>
WHERE {
   ?trip :pickLon ?pLon. ?trip :pickLat ?pLat.
   ?trip :dropLon ?dLon. ?trip :dropLat ?dLat.
}
```
**SELECT (ROUND((41.474937-?pLat)/0.005986) AS ?pE) (ROUND((74.913585+?pLon)/0.004491556) AS ?pS) (ROUND((41.474937-?dLat)/0.005986) AS ?dE) (ROUND((74.913585+?dLon)/0.004491556) AS ?dS)**

```
FROM <http://example/taxi.rdf>
WHERE {
   ?trip :pickLon ?pLon. ?trip :pickLat ?pLat.
   ?trip :dropLon ?dLon. ?trip :dropLat ?dLat.
}
```
**SELECT (ROUND((41.474937-?pLat)/0.005986) AS ?pE) (ROUND((74.913585+?pLon)/0.004491556) AS ?pS) (ROUND((41.474937-?dLat)/0.005986) AS ?dE) (ROUND((74.913585+?dLon)/0.004491556) AS ?dS)**

```
FROM <http://example/taxi.rdf>
WHERE {
   ?trip :pickLon ?pLon. ?trip :pickLat ?pLat.
   ?trip :dropLon ?dLon. ?trip :dropLat ?dLat.
}
HAVING (?pE>0 && ?pE<301 && ?pS>0 && ?pS<301 &&
         ?dE>0 && ?dE<301 && ?dS>0 && ?dS<301)
```
**SELECT (ROUND((41.474937-?pLat)/0.005986) AS ?pE) (ROUND((74.913585+?pLon)/0.004491556) AS ?pS) (ROUND((41.474937-?dLat)/0.005986) AS ?dE) (ROUND((74.913585+?dLon)/0.004491556) AS ?dS) (COUNT(?trip) AS ?freq) FROM <http://example/taxi.rdf> WHERE** { **?trip :pickLon ?pLon. ?trip :pickLat ?pLat. ?trip :dropLon ?dLon. ?trip :dropLat ?dLat.** } **GROUP BY ?pE ?pS ?dE ?dS HAVING (?pE>0 && ?pE<301 && ?pS>0 && ?pS<301 && ?dE>0 && ?dE<301 && ?dS>0 && ?dS<301)**

**SELECT (ROUND((41.474937-?pLat)/0.005986) AS ?pE) (ROUND((74.913585+?pLon)/0.004491556) AS ?pS) (ROUND((41.474937-?dLat)/0.005986) AS ?dE) (ROUND((74.913585+?dLon)/0.004491556) AS ?dS) (COUNT(?trip) AS ?freq) FROM <http://example/taxi.rdf> WHERE** { **?trip :pickLon ?pLon. ?trip :pickLat ?pLat. ?trip :dropLon ?dLon. ?trip :dropLat ?dLat.** } **GROUP BY ?pE ?pS ?dE ?dS HAVING (?pE>0 && ?pE<301 && ?pS>0 && ?pS<301 && ?dE>0 && ?dE<301 && ?dS>0 && ?dS<301) ORDER BY ?freq LIMIT 10**

## **SPARQL**

**SELECT (ROUND((41.474937-?pLat)/0.005986) AS ?pE) (ROUND((74.913585+?pLon)/0.004491556) AS ?pS) (ROUND((41.474937-?dLat)/0.005986) AS ?dE) (ROUND((74.913585+?dLon)/0.004491556) AS ?dS) (COUNT(?trip) AS ?freq) FROM <http://example/taxi.rdf> WHERE** { **?trip :pickLon ?pLon. ?trip :pickLat ?pLat. ?trip :dropLon ?dLon. ?trip :dropLat ?dLat.** } **GROUP BY ?pE ?pS ?dE ?dS HAVING (?pE>0 && ?pE<301 && ?pS>0 && ?pS<301 && ?dE>0 && ?dE<301 && ?dS>0 && ?dS<301) ORDER BY ?freq LIMIT 10**

 $\{\{\texttt{?pE}\mapsto\texttt{127},\texttt{?pS}\mapsto\texttt{213},\texttt{?dE}\mapsto\texttt{127},\texttt{?dS}\mapsto\texttt{212},\texttt{?freq}\mapsto\texttt{1}\}\}\,.$ 

## RSP Queries in CQELS

```
SELECT (ROUND((41.474937-?pLat)/0.005986) AS ?pE)
       (ROUND((74.913585+?pLon)/0.004491556) AS ?pS)
       (ROUND((41.474937-?dLat)/0.005986) AS ?dE)
       (ROUND((74.913585+?dLon)/0.004491556) AS ?dS)
       (COUNT(?trip) AS ?freq)
WHERE {
 STREAM <Taxi> [RANGE 30 minutes] {
   ?trip :pickLon ?pLon. ?trip :pickLat ?pLat.
   ?trip :dropLon ?dLon. ?trip :dropLat ?dLat.
 }
}
GROUP BY ?pE ?pS ?dE ?dS
HAVING (?pE>0 && ?pE<301 && ?pS>0 && ?pS<301 &&
         ?dE>0 && ?dE<301 && ?dS>0 && ?dS<301)
ORDER BY ?freq
LIMIT 10
```
## Query Plan of  $Q_2$

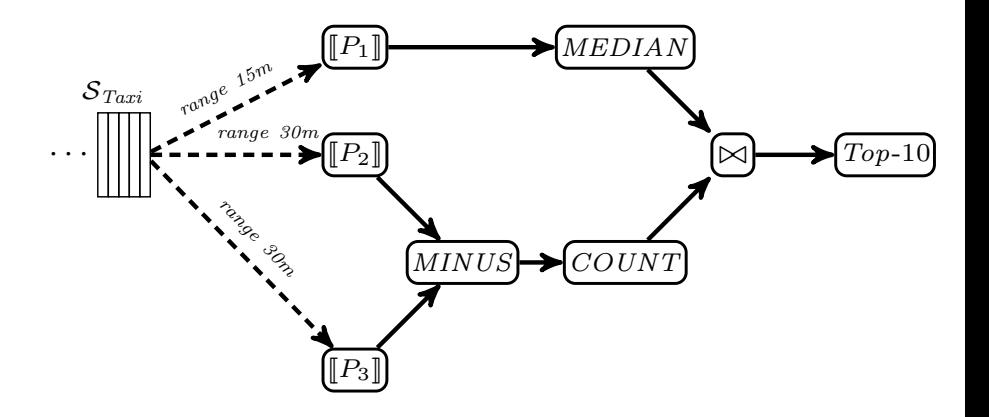

## CQELS Solutions for the Grand Challenge

## CQELS Solutions for the Grand Challenge

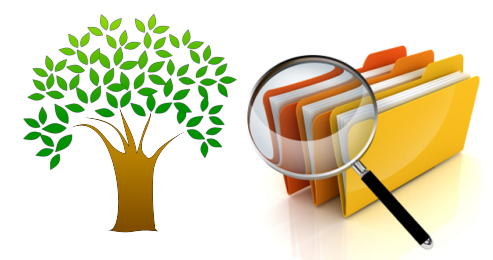

High Performance Data Structures

## CQELS Solutions for the Grand Challenge

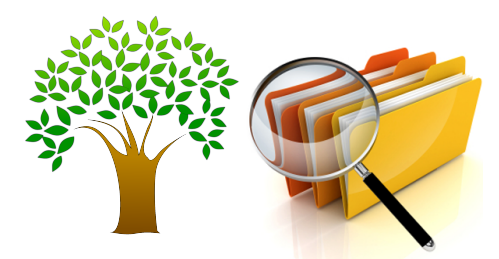

High Performance Data Structures Incremental Algorithms

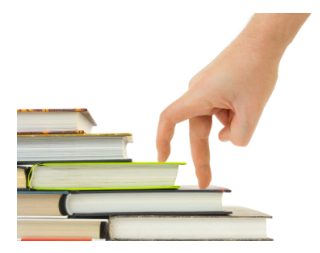

#### Tree-based Data Structures

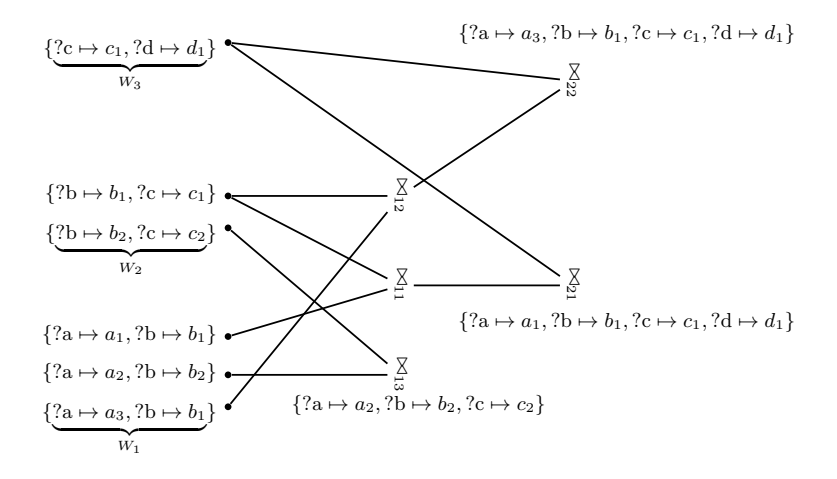

## Input Buffers

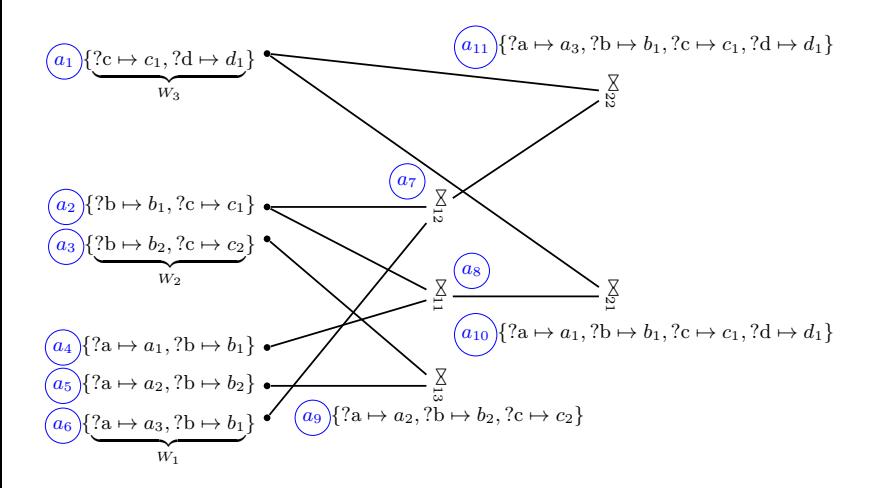

 $a_2$  $a_3$  $a_4$  $\overline{a_5}$  $\overline{a_6}$ a7  $\overline{a_8}$ a9  $a_{10}$  $a_{11}$ 

## Indexed Buffers

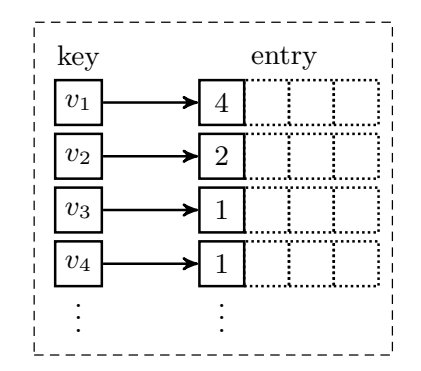

## One-way Index

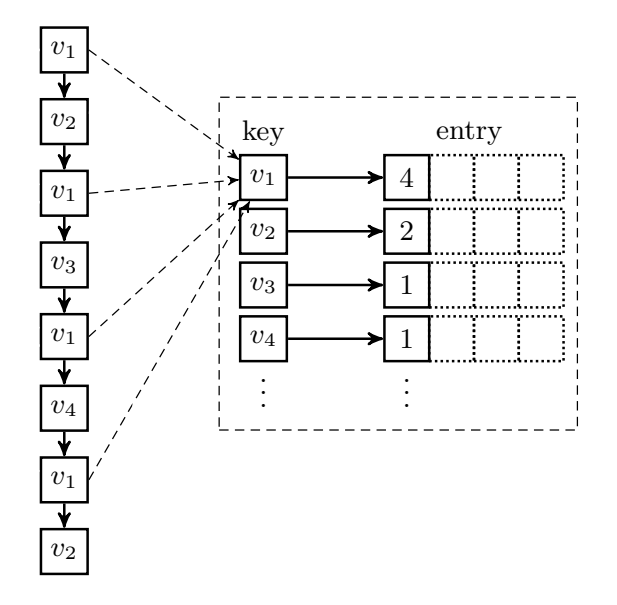

## Ring Index

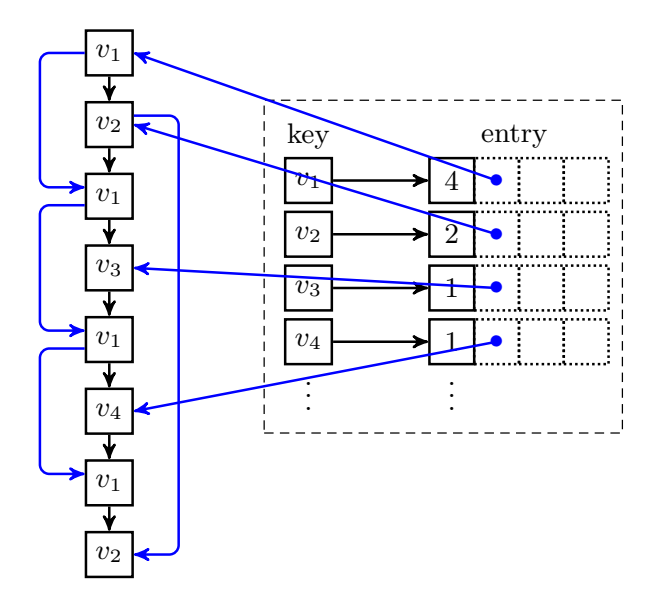

## Deployment and Tests

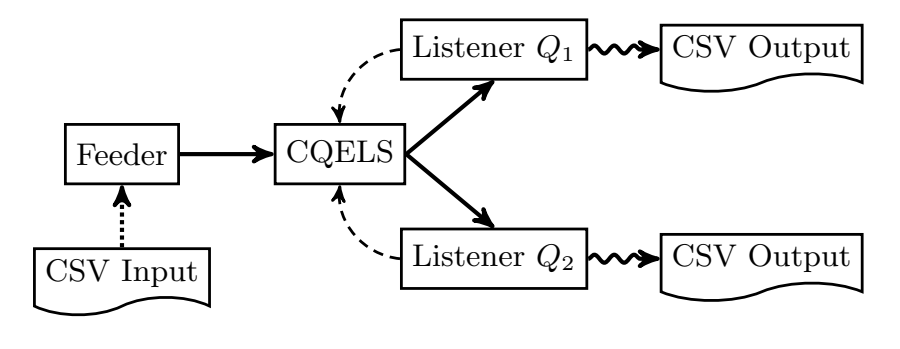

query registration read CSV lines

RDF stream write CSV output  $\rightarrow \rightarrow \rightarrow$ 

## Compare CQELS to a Base-line System

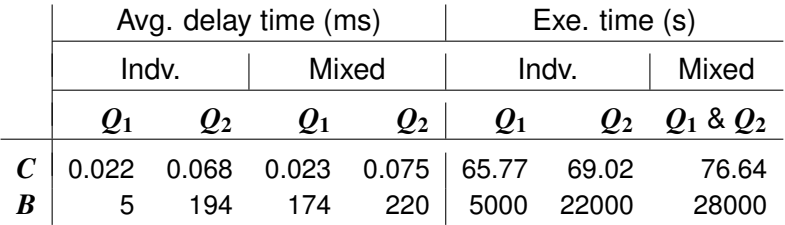

*Delay time* (per output):

right after reading the input  $\rightarrow$  right before writing the output

*Execution time*: first input line read  $\rightarrow$  final output streamed out

## Compare CQELS to a Base-line System

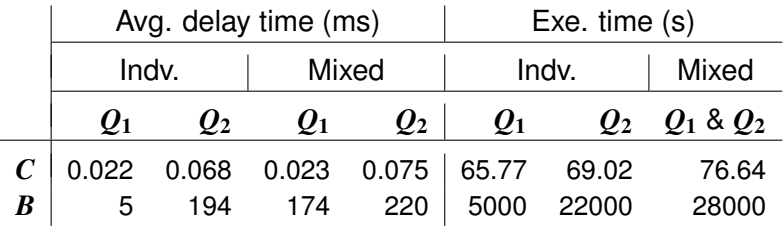

*Delay time* (per output):

right after reading the input  $\rightarrow$  right before writing the output

*Execution time*: first input line read  $\rightarrow$  final output streamed out

**Exp: vary window sizes**

## Compare CQELS to a Base-line System

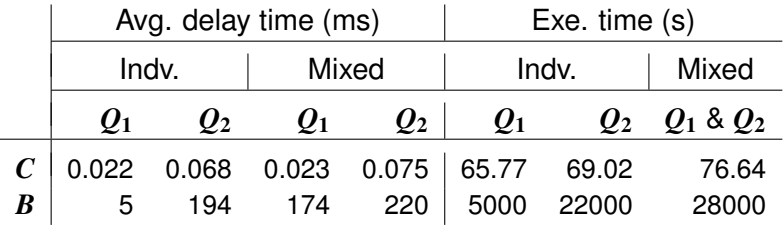

*Delay time* (per output):

right after reading the input  $\rightarrow$  right before writing the output

*Execution time*: first input line read  $\rightarrow$  final output streamed out

**Exp: vary window sizes**  $\rightarrow$  **no change in average delay time!** 

### **Conclusions**

#### **RDF Stream Processing for the DEBS 2015 Grand Challenge**

#### **Techniques implemented in CQELS**

- $\blacktriangleright$  High performance data structures
- Incremental algorithms (details in paper)

#### **Experimental results**

- Comparison to a base-line system
- Experiment on varying window sizes